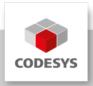

# **Data Sheet CODESYS Memory Tools**

With the plug-in CODESYS Memory Tools it is possible to display and check the memory of an application.

### **Product description**

The CODESYS Memory Tools provide features for displaying the PLC memory mapping for an application in CODESYS, as well as for CODESYS-defined consistency checks of the memory.

The plug-in provides the following functions: - Display and editing of active application memory - Save memory content to binary file - Memory check of active application and display of the results in the message view - Limitation of the check by means of the 'memory\_check' attribute

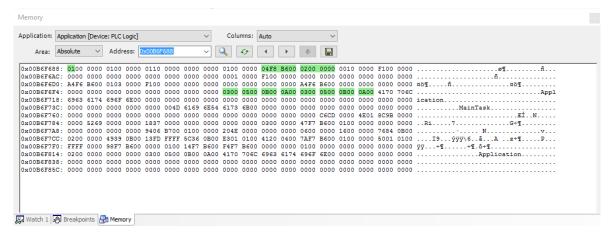

Picture 1: Display of active application memory

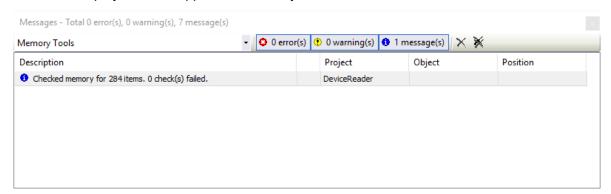

Picture 2: Result of memory check in the message view

#### **General information**

#### Supplier:

CODESYS GmbH Memminger Strasse 151 87439 Kempten Germany

#### **Support:**

Technical support is not included with this product. To receive technical support, please purchase a CODESYS Support Ticket.

https://support.codesys.com

Item:

**CODESYS Memory Tools** 

Item number:

000094

#### Sales / Source of supply:

**CODESYS Store** 

https://store.codesys.com

### Included in delivery:

 Package for the CODESYS Development System including license agreement and online help

## System requirements and restrictions

| Programming System           | CODESYS Development System V3.5.17.0                                                                            |
|------------------------------|----------------------------------------------------------------------------------------------------|
| Runtime System               | CODESYS Control V3.5.11.0                                                                                       |
| Supported Platforms/ Devices | Note: The scope of the available security functions depends on the applied CODESYS Runtime System and may vary. |
| Additional Requirements      | -                                                                                                    |
| Restrictions                 | -                                                                                                    |
| Licensing                    | NO LICENSE                                                                                                    |

No license is required.

## **Required Accessories**

Note: Technical specifications are subject to change. Errors and omissions excepted. The content of the current online version of this document applies.

Creation date: 2023-04-17